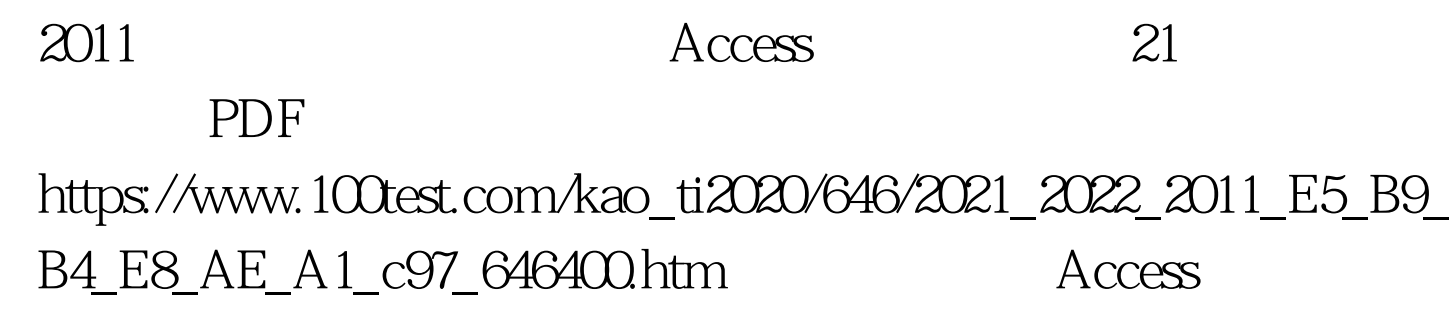

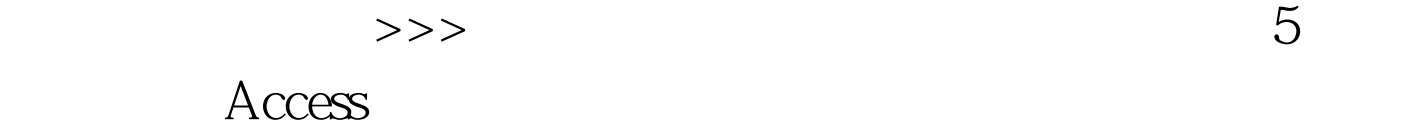

 $\mathsf{SQL}$ 

 $5.1$   $5.1.1$ 

括:可以以格式化形式输出数据.可以对数据分组,进行汇总.

可以包含子报表及图表数据.可以输出标签、发票、订单和信

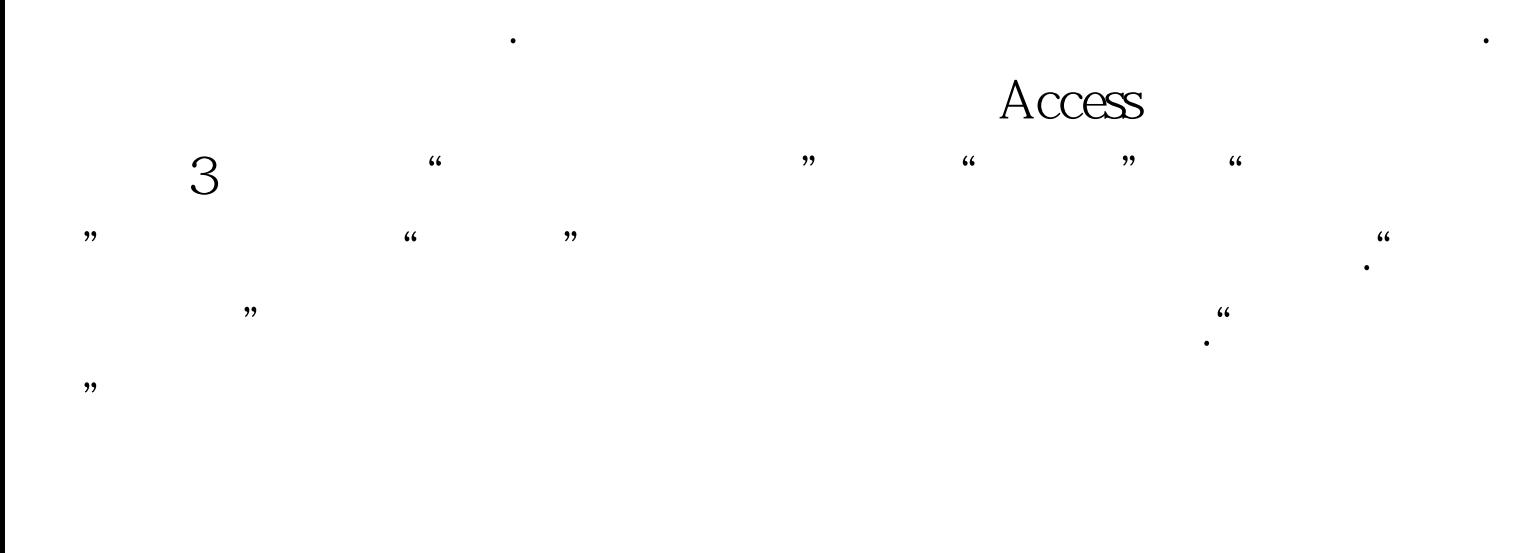

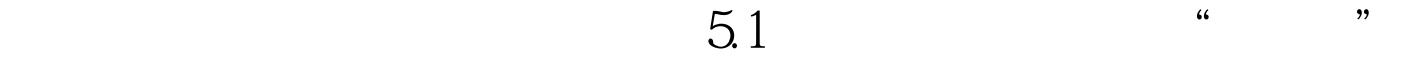

 $100Test$ 

## www.100test.com